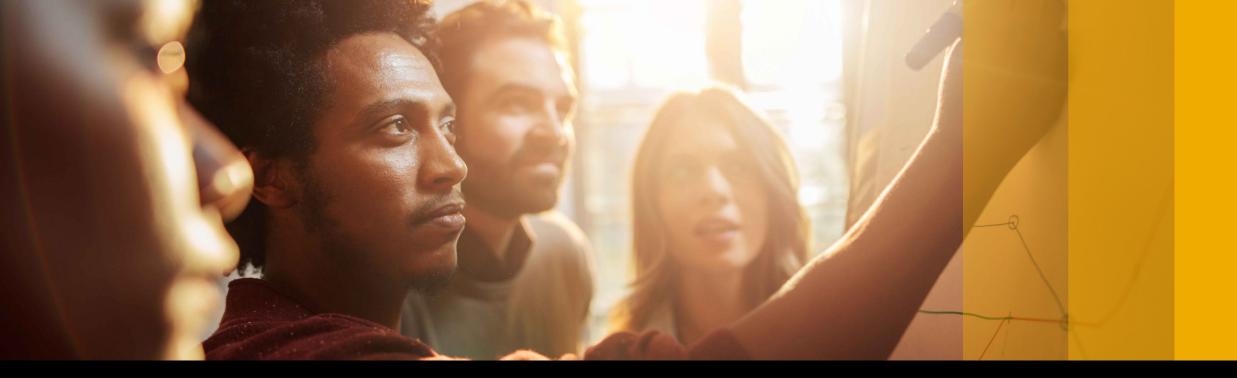

#### SAP Ariba 🎊

### SAP Ariba Quarterly Release Updates, 2208 (Q3- 2022) SAP Ariba Strategic Sourcing and Supplier Management Solutions.

Harris Yang, SAP

Sep 15, 2022

PUBLIC

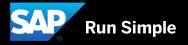

### Agenda

Meet one of SAP's Customer Success Partners (CSP)

2208 (Q3-2022) Feature Releases

Features at a Glance & Demo's

Appendix

### Meet one of SAP's Customer Success Partners (CSP) Xiaofei Song

- Since Nov 2011 with SAP
- Originally work as Development consultant in ERP / S/4
- Two years with Ariba till now
- Live in Dalian with family, have a 8 years old boy
- Likes: Reading, Working Out
- Favourite SAP topics:
  - Cloud Mindset high adoption, continuous innovation

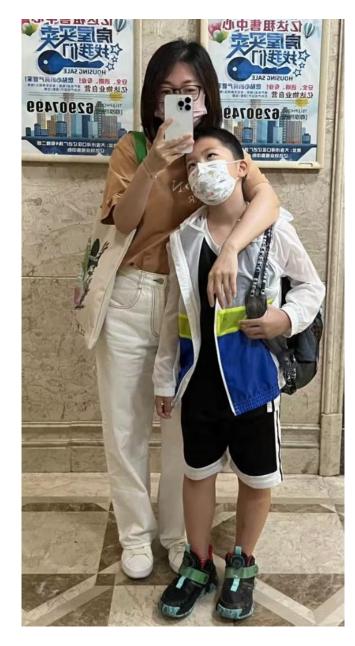

## 2208 (Q3-2022) Feature Releases

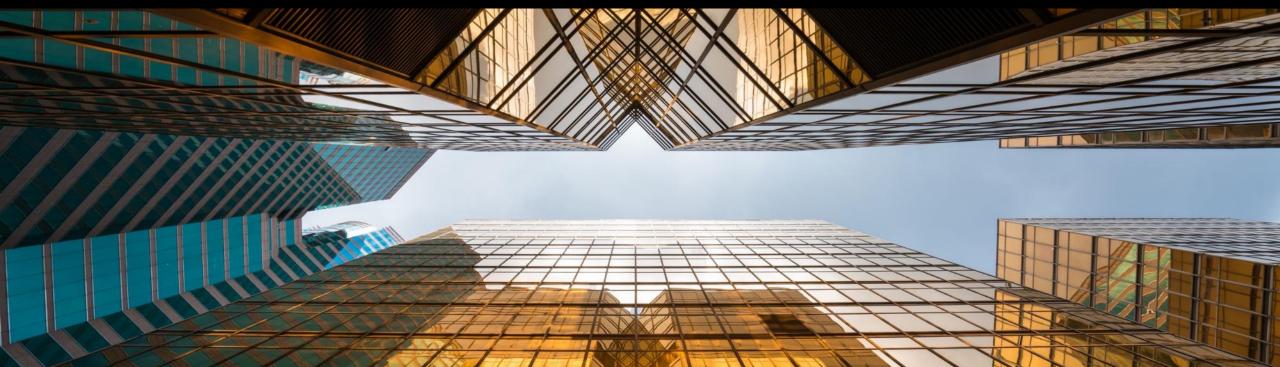

|                                                                                                    |                                                                                                    | Feature is availab    | ble in                        |                      |                     |                                   |                                             |                       |
|----------------------------------------------------------------------------------------------------|----------------------------------------------------------------------------------------------------|-----------------------|-------------------------------|----------------------|---------------------|-----------------------------------|---------------------------------------------|-----------------------|
| Features                                                                                              | Description                                                                                                    | SAP Ariba<br>Sourcing | SAP<br>Ariba<br>Contrac<br>ts | SAP<br>Ariba<br>SIPM | SAP<br>Ariba<br>SLP | SAP<br>Ariba<br>Suppli<br>er Risk | SAP Ariba<br>Strategic<br>Sourcing<br>Suite | Enabling this feature |
| Sourcing                                                                                              |                                                                                                    |                       |                               |                      |                     |                                   |                                             |                       |
| <u>Ability to create custom</u><br>optimization scenarios for guided<br>sourcing RFP events [OPT-738] | This feature enables buyers using guided sourcing to create custom<br>optimization scenarios for RFP events. Custom optimization<br>scenarios enable you to specify scenario objectives based on<br>various rollup terms that have ranking order specified in the<br>template, create item groups, and define constraints. This feature<br>also improves the overall usability of creating custom optimization<br>scenarios by providing bulk auto-create and manually create options<br>for creating item groups and natural language-based options for<br>defining constraints. | $\checkmark$          |                               |                      |                     |                                   | $\checkmark$                                | Automatically On      |
| Profile criteria constraints in guided<br>sourcing optimization scenarios<br>[OPT-678]                | This feature adds support for Profile criteria constraints in guided sourcing optimization scenarios                                                                                                    | $\checkmark$          |                               |                      |                     |                                   | V                                           | Automatically On      |
| Ability to edit, copy, or delete<br>optimization scenarios in guided<br>sourcing RFP events [OPT-739] | This feature enables buyers using guided sourcing to manage<br>optimization scenarios while working on RFP events. Buyers can<br>copy the standard optimization scenarios to create custom<br>optimization scenarios, edit the constraints of optimization scenarios,<br>or delete optimization scenarios. Buyers can also hide or unhide<br>optimization scenarios in events                                                                                                    | $\checkmark$          |                               |                      |                     |                                   | V                                           | Automatically On      |

|                                                                                            |                                                                                                    | Feature is available  | e in                          |                      |                     |                                   |                                             |                          |
|--------------------------------------------------------------------------------------------|----------------------------------------------------------------------------------------------------|-----------------------|-------------------------------|----------------------|---------------------|-----------------------------------|---------------------------------------------|--------------------------|
| Features                                                                                   | Description                                                                                                    | SAP Ariba<br>Sourcing | SAP<br>Ariba<br>Contract<br>s | SAP<br>Ariba<br>SIPM | SAP<br>Ariba<br>SLP | SAP<br>Ariba<br>Supplie<br>r Risk | SAP Ariba<br>Strategic<br>Sourcing<br>Suite | Enabling this<br>feature |
| Sourcing                                                                                   |                                                                                                    |                       |                               |                      |                     |                                   |                                             |                          |
| Enhance Envelope bidding<br>functionality having envelop at item<br>terms level [SS-16425] | <ul> <li>This feature enables you to:</li> <li>Enclose the terms of an event item in separate envelopes so that supplier responses to item terms are viewed only by authorized project team members.</li> <li>Prevent project team members from opening the last envelope until previous envelopes are opened, graded, and approved grades (consensus grades) are submitted in the system.</li> <li>Restrict item awarding based on the grading results to make sure that only items that are accepted and approved by evaluators are awarded.</li> </ul> | $\checkmark$          |                               |                      |                     |                                   | V                                           | Customer<br>Configured   |
| User interface for audit logs in guided sourcing [SS-27806]                                | This feature introduces a user interface of audit logs to guided<br>sourcing. When buyers try to view event audit logs, guided sourcing<br>no longer redirects them to the classic sourcing user interface, but<br>opens its own user interface of audit logs instead.                                                                                                    | $\checkmark$          |                               |                      |                     |                                   | $\checkmark$                                | Automatically On         |
| New scheduled tasks to generate<br>data models for smart features<br>[SS-29619]            | This feature enhances the scheduled task<br>AutoTrainMLModelGenerator to automatically generate machine-<br>learning models to prepare sites for smart features that offer<br>intelligent capabilities, such as smart imports from unstructured<br>Excel files. By automating the model generation, this feature<br>ensures that the classic sourcing and guided sourcing sites work<br>seamlessly with smart features                                                                                                    | $\checkmark$          |                               |                      |                     |                                   | $\checkmark$                                | Automatically On         |

|                                                                                                    |                                                                                                    | Feature is availab    | le in                         |                      |                     |                                      |                                             |                          |
|----------------------------------------------------------------------------------------------------|----------------------------------------------------------------------------------------------------|-----------------------|-------------------------------|----------------------|---------------------|--------------------------------------|---------------------------------------------|--------------------------|
| Features                                                                                             | Description                                                                                                    | SAP Ariba<br>Sourcing | SAP<br>Ariba<br>Contra<br>cts | SAP<br>Ariba<br>SIPM | SAP<br>Ariba<br>SLP | SAP<br>Ariba<br>Suppli<br>er<br>Risk | SAP Ariba<br>Strategic<br>Sourcing<br>Suite | Enabling this<br>feature |
| Sourcing                                                                                             |                                                                                                    |                       |                               |                      |                     |                                      |                                             |                          |
| Support for custom offline<br>responses in guided sourcing [SS-<br>30024]                            | This feature introduces support for custom offline response sheets<br>in guided sourcing. Buyers can configure guided sourcing events to<br>use bid responses from customized offline response sheets for<br>items and questions. Custom offline response sheets enable you to<br>create and import your own customized version of an offline bid<br>sheet to guided sourcing events. You can either import a default<br>custom offline response sheet for all participants, a common custom<br>offline response sheet for a group of participants, or a participant-<br>specific custom offline response sheet for each participant. Based<br>on the event configuration for items and questions, event<br>participants can use the customized offline bid sheets to submit their<br>bid responses. | V                     |                               |                      |                     |                                      | V                                           | Automatically On         |
| Ability to assign team grading<br>privileges for sections and items<br>in guided sourcing [SS-30588] | This feature enables you to assign team grading privileges to project<br>team members at the section or item level in guided sourcing<br>events, which can ensure that supplier responses for specific event<br>items are evaluated by the right technical personnel.                                                                                                    | $\checkmark$          |                               |                      |                     |                                      | $\checkmark$                                | Customer<br>Configured   |
| Support for messaging operations<br>in guided sourcing events [SS-<br>30649]                         | This feature introduces messaging operations in guided sourcing<br>events. From the guided sourcing user interface, buyers can view all<br>event messages, including responses from team members and<br>participants and system-generated messages. You can efficiently<br>send messages and post your reply to team members and<br>participants in an event. You can download multiple messages and<br>attachments associated with an event. You can create a new label,<br>associate messages to labels, and filter messages by labels                                                                                                    | $\checkmark$          |                               |                      |                     |                                      | V                                           | Automatically On         |

|                                                                                                    |                                                                                                    | Feature is available  | e in                          |                      |                     |                                   |                                             |                          |
|----------------------------------------------------------------------------------------------------|----------------------------------------------------------------------------------------------------|-----------------------|-------------------------------|----------------------|---------------------|-----------------------------------|---------------------------------------------|--------------------------|
| Features                                                                                                    | Description                                                                                                    | SAP Ariba<br>Sourcing | SAP<br>Ariba<br>Contract<br>s | SAP<br>Ariba<br>SIPM | SAP<br>Ariba<br>SLP | SAP<br>Ariba<br>Supplie<br>r Risk | SAP Ariba<br>Strategic<br>Sourcing<br>Suite | Enabling this<br>feature |
| Sourcing                                                                                                    |                                                                                                    |                       |                               |                      |                     |                                   |                                             |                          |
| Watched projects in guided sourcing<br>[SS-30665]                                                                                      | Guided sourcing now enables you to watch both classic and guided<br>sourcing projects that you are specifically interested in. Once a<br>sourcing project is being watched, you can easily access it from the<br>For You dashboard.                                                                                                    | $\checkmark$          |                               |                      |                     |                                   | $\checkmark$                                | Automatically On         |
| Bid transformation in guided<br>sourcing [SS-32891]                                                                                    | This feature adds support for bid transformation in guided sourcing.<br>Buyers can create competitive sourcing events and include cost<br>terms to add specific costs in participant bids. The cost terms help<br>transform the bids using factors such as multipliers, adders,<br>subtractors, and so on. These factors can be used individually or in<br>combination.                                                                                                    | $\checkmark$          |                               |                      |                     |                                   | $\checkmark$                                | Automatically On         |
| <u>Usability enhancements to simplify</u><br><u>marking of items, lots, and</u><br><u>questions as response-required</u><br>[SS-33075] | This feature introduces the following UI enhancements to enable<br>buyer users of guided sourcing to mark items, lots, and questions<br>as response-required from the Add dialog box. The option<br>"Response required for this item or lot" is added to the Add dialog<br>box for items and lots, "Is this question required?" is added to the<br>Add dialog box for questions, and a column "Required Answer" is<br>added to the table under Questions and prerequisites section.                                                                                                    | $\checkmark$          |                               |                      |                     |                                   | V                                           | Automatically On         |
| Require surrogate bid justification<br>in guided sourcing [SS-33399]                                                                   | Buyers can now submit a justification when placing a surrogate bid<br>in guided sourcing, which is useful if they're submitting a bid on<br>behalf of suppliers because of technical problems. When a supplier<br>has a pre-existing legal agreement with the buyer and is unable to<br>place a bid, the supplier can notify the buyer to place a surrogate<br>bid on their behalf. If the Require surrogate bid justification rule is<br>set to Yes, the buyer must provide a justification and an optional<br>attachment when placing a surrogate bid for the supplier. The<br>justification can later be used for audit purposes. In each step of<br>the bidding process, approvers, suppliers, reviewers, and buyers<br>can see why the surrogate bid was placed. This feature, which was<br>previously available only in the SAP Ariba Sourcing classic user<br>interface, is now available in guided sourcing. | $\checkmark$          |                               |                      |                     |                                   | V                                           | Automatically On         |

|                                                                                                |                                                                                                    | Feature is available  | e in                          |                      |                     |                                   |                                             |                          |
|------------------------------------------------------------------------------------------------|----------------------------------------------------------------------------------------------------|-----------------------|-------------------------------|----------------------|---------------------|-----------------------------------|---------------------------------------------|--------------------------|
| Features                                                                                       | Description                                                                                                    | SAP Ariba<br>Sourcing | SAP<br>Ariba<br>Contract<br>s | SAP<br>Ariba<br>SIPM | SAP<br>Ariba<br>SLP | SAP<br>Ariba<br>Supplie<br>r Risk | SAP Ariba<br>Strategic<br>Sourcing<br>Suite | Enabling this<br>feature |
| Sourcing                                                                                       |                                                                                                    |                       |                               |                      |                     |                                   |                                             |                          |
| Export a list of invited suppliers as<br>an Excel file in guided sourcing [SS-<br>33652]       | This feature allows buyers to export a list of invited suppliers so<br>buyers can review, analyze, and report offline. Buyers can<br>download the list of invited suppliers as a read-only Excel file when<br>creating an event, monitoring an opened event, or reviewing<br>responses. Buyers also have the option to download all or selected<br>columns of the supplier information into an Excel file. This feature,<br>which was previously available only in the SAP Ariba Sourcing<br>classic user interface, is now available in guided sourcing.                                                                                                    | $\checkmark$          |                               |                      |                     |                                   | V                                           | Automatically On         |
| View Contracts information from<br>the supplier card in a guided<br>sourcing event [SS-33654]] | This feature allows buyers to view contract information from the<br>supplier card in an opened event. The Contracts information tab in<br>the supplier card displays the contract details when the buyer clicks<br>on the invited supplier's name in the following event phases:<br>Monitor, Review responses, and Award. Buyers can view the<br>supplier's contract status as active, expired, published, terminated,<br>closed, on hold, or in draft. Buyers can also view the supplier's<br>contract terms in the Contracts information of the supplier card.<br>This feature, which was previously available only in the SAP Ariba<br>Sourcing classic user interface, is now available in guided sourcing. | $\checkmark$          |                               |                      |                     |                                   | $\checkmark$                                | Automatically On         |
| <u>View expiring contracts in the For</u><br>You dashboard [SS-34805]                          | This feature allows you to view expiring contracts from the For You dashboard. The For You dashboard now includes the Expiring Contracts tile. Depending on which commodities you configured in the Guided sourcing user preferences page, the Expiring Contracts tile displays contracts that are expiring within 45 days. You can click on an expiring contract to view detailed information about the contract.                                                                                                    | $\checkmark$          |                               |                      |                     |                                   | $\checkmark$                                | Automatically On         |

|                                                                                 |                                                                                                    | Feature is available  | e in                          |                      |                     |                                   |                                             |                          |
|---------------------------------------------------------------------------------|----------------------------------------------------------------------------------------------------|-----------------------|-------------------------------|----------------------|---------------------|-----------------------------------|---------------------------------------------|--------------------------|
| Features                                                                        | Description                                                                                                    | SAP Ariba<br>Sourcing | SAP<br>Ariba<br>Contract<br>s | SAP<br>Ariba<br>SIPM | SAP<br>Ariba<br>SLP | SAP<br>Ariba<br>Supplie<br>r Risk | SAP Ariba<br>Strategic<br>Sourcing<br>Suite | Enabling this<br>feature |
| Sourcing                                                                        |                                                                                                    |                       |                               |                      |                     |                                   |                                             |                          |
| Support for new event reports in guided sourcing [SS-5160]                      | This feature allows users to download full bid data reports, supplier response reports, scenarios reports, bid summary reports, and event summary reports in guided sourcing                                                                                                    | $\checkmark$          |                               |                      |                     |                                   | $\checkmark$                                | Automatically On         |
| Additional self-service parameters<br>for sourcing and contracts [SS-<br>19351] | Make site configuration parameters self-service for the following<br>functions: enabling savings forms, currencies in savings allocation<br>details, sourcing event template creation, bypassing approvals for<br>edits to published events, and sending draft awards to external ERP<br>systems | V                     |                               |                      |                     |                                   | V                                           | Automatically On         |

|                                                                                 |                                                                                                    | Feature is availab    | le in                         |                      |                     |                                   |                                             |                       |
|---------------------------------------------------------------------------------|----------------------------------------------------------------------------------------------------|-----------------------|-------------------------------|----------------------|---------------------|-----------------------------------|---------------------------------------------|-----------------------|
| Features                                                                        | Description                                                                                                    | SAP Ariba<br>Sourcing | SAP<br>Ariba<br>Contrac<br>ts | SAP<br>Ariba<br>SIPM | SAP<br>Ariba<br>SLP | SAP<br>Ariba<br>Suppli<br>er Risk | SAP Ariba<br>Strategic<br>Sourcing<br>Suite | Enabling this feature |
| Contracts                                                                       |                                                                                                    |                       |                               |                      |                     |                                   |                                             |                       |
| Bulk creation and management of<br>contracts and eSignature tasks [SC-<br>7663] | This feature allows administrators of SAP Ariba Contracts to quickly<br>create and update contract workspaces in bulk by uploading a .zip<br>file containing the contracts workspace archive information. You can<br>create contracts, add documents, update contract meta data and<br>documents, and update the status of contracts in bulk. This feature<br>also allows administrators of SAP Ariba Contracts to initiate the<br>eSignature process for contracts in bulk. |                       | $\checkmark$                  |                      |                     |                                   | $\checkmark$                                | Automatically On      |
| Additional self-service parameters<br>for sourcing and contracts [SS-<br>19351] | Make site configuration parameters self-service for the following<br>functions: enabling savings forms, currencies in savings allocation<br>details, sourcing event template creation, bypassing approvals for<br>edits to published events, and sending draft awards to external ERP<br>systems.                                                                                                    |                       | $\checkmark$                  |                      |                     |                                   | $\checkmark$                                | Automatically On      |

|                                                                                                    |                                                                                                    | Feature is available  | e in                          |                      |                     |                                   |                                             |                          |
|----------------------------------------------------------------------------------------------------|----------------------------------------------------------------------------------------------------|-----------------------|-------------------------------|----------------------|---------------------|-----------------------------------|---------------------------------------------|--------------------------|
| Features                                                                                                    | Description                                                                                                    | SAP Ariba<br>Sourcing | SAP<br>Ariba<br>Contract<br>s | SAP<br>Ariba<br>SIPM | SAP<br>Ariba<br>SLP | SAP<br>Ariba<br>Supplie<br>r Risk | SAP Ariba<br>Strategic<br>Sourcing<br>Suite | Enabling this<br>feature |
| Supplier Management                                                                                                    |                                                                                                    |                       |                               |                      |                     |                                   |                                             |                          |
| Enhancements to the Supplier Data<br>API with Pagination to export<br>attachments collected through<br>questionnaires [SM-18629] | This feature allows you to use the Supplier Data API with Pagination to export attachments collected via modular questionnaires and process project questionnaires.                                                                                                    |                       |                               |                      | $\checkmark$        |                                   | $\checkmark$                                | Automatically On         |
| Ability to search for suppliers<br>based on risk information [SM-<br>21278]                                                      | This feature allows you to search for suppliers using search filters that are based on risk information.                                                                                                    |                       |                               |                      | $\checkmark$        |                                   | $\checkmark$                                | Customer<br>Configured   |
| <u>Create a supplier management</u><br>process for one or more suppliers<br>at a time [SM-21456]                                 | This feature gives customers the ability to create qualification and miscellaneous processes for one or more suppliers at a time to evaluate them for a specific combination of commodities, regions, and departments based on information in modular questionnaires. Previously, customers could create a process only for one supplier at a time from the supplier's 360° profile. |                       |                               |                      | V                   |                                   | V                                           | Automatically<br>On      |

|                                                                                                  |                                                                                                    | Feature is available  | e in                          |                      |                     |                                   |                                             |                          |
|--------------------------------------------------------------------------------------------------|----------------------------------------------------------------------------------------------------|-----------------------|-------------------------------|----------------------|---------------------|-----------------------------------|---------------------------------------------|--------------------------|
| Features                                                                                         | Description                                                                                                    | SAP Ariba<br>Sourcing | SAP<br>Ariba<br>Contract<br>s | SAP<br>Ariba<br>SIPM | SAP<br>Ariba<br>SLP | SAP<br>Ariba<br>Supplie<br>r Risk | SAP Ariba<br>Strategic<br>Sourcing<br>Suite | Enabling this<br>feature |
| Supplier Management                                                                              |                                                                                                    |                       |                               |                      |                     |                                   |                                             |                          |
| Enhanced pagination and filtration of<br>the stand-alone modular<br>questionnaire [SM-26884]     | <ul> <li>This feature improves the filtration and pagination experience for users selecting stand-alone external questionnaires to be sent to one or more of their suppliers. The enhancements are:</li> <li>The stand-alone external modular questionnaire list now loads content much faster than before.</li> <li>Search results of modular questionnaires can now be filtered based on Questionnaire Type, Category, Department, and Region.</li> <li>Two new categories of filters, Questionnaire Status of suppliers and Expiry Date of questionnaires are now added to the search results of suppliers. "Select all" now selects 500 suppliers instead of 100 suppliers as was the case previously</li> </ul> |                       |                               |                      | $\checkmark$        |                                   | V                                           | Automatically<br>On      |
| Data export enhancements [SM-<br>31035]                                                          | This feature improves the performance by processing file exports asynchronously in the background.                                                                                                    |                       |                               |                      | $\checkmark$        |                                   | $\checkmark$                                | Automatically<br>On      |
| Support for SAP Companion standard<br>and custom content for supplier 360°<br>profile [SM-31171] | <ul> <li>This feature introduces standard and custom content for SAP</li> <li>Companion, powered by SAP Enable Now for supplier 360° profile:</li> <li>Access online help for the supplier 360° profile page that provides a descriptive explanation of the user interface elements.</li> <li>Access the product documentation.</li> <li>Ability to customize the layout and presentation of the standard help content provided.</li> <li>Ability to access the available tutorials through the Learning Center.</li> </ul>                                                                                                    |                       |                               |                      | V                   |                                   | V                                           | Automatically<br>On      |

|                                                                                                    |                                                                                                    | Feature is available  | e in                          |                      |                     |                                   |                                             |                          |
|----------------------------------------------------------------------------------------------------|----------------------------------------------------------------------------------------------------|-----------------------|-------------------------------|----------------------|---------------------|-----------------------------------|---------------------------------------------|--------------------------|
| Features                                                                                                    | Description                                                                                                    | SAP Ariba<br>Sourcing | SAP<br>Ariba<br>Contract<br>s | SAP<br>Ariba<br>SIPM | SAP<br>Ariba<br>SLP | SAP<br>Ariba<br>Supplie<br>r Risk | SAP Ariba<br>Strategic<br>Sourcing<br>Suite | Enabling this<br>feature |
| Supplier Management                                                                                                    |                                                                                                    |                       |                               |                      |                     |                                   |                                             |                          |
| Standardization of Country and<br>Region fields in supplier management<br>[SM-31612]                                                                                                    | This feature follows the SAP's guidelines to standardize the Country and Region fields in supplier management.                                                                                                    |                       |                               |                      | $\checkmark$        |                                   | $\checkmark$                                | Automatically On         |
| Ability to retrieve modular<br>questionnaire scores and score<br>metadata with a new endpoint of<br>the Supplier Data API with<br>Pagination [SM-32406]                                        | This feature introduces a new endpoint "/scores" in the Supplier<br>Data API with Pagination, and gives customers the ability to use this<br>endpoint to retrieve the overall score and section-level scores of a<br>single modular questionnaire at a time. In addition, modular<br>questionnaire information such as weight, importance, target, band,<br>and range are also returned. This new endpoint is applicable only to<br>graded modular questionnaires. If this endpoint is used to query a<br>non-graded modular questionnaire, the client application returns an<br>error. |                       |                               |                      | $\checkmark$        |                                   | $\checkmark$                                | Automatically On         |
| Enhancements to the Supplier Data<br>API with Pagination for initiation<br>and renewal of qualification and<br>miscellaneous processes for a<br>supplier from an external system<br>[SM-32494] | This feature introduces four endpoints in the Supplier Data API with<br>Pagination and gives customers the ability to create and renew<br>qualification and miscellaneous processes for a single supplier from<br>an external system. As a result, customers can now access their<br>supplier records in external systems and are no longer required to<br>log in to SAP Ariba Supplier Lifecycle and Performance to create or<br>renew qualification and miscellaneous processes.                                                                                                    |                       |                               |                      | $\checkmark$        |                                   | $\checkmark$                                | Automatically<br>On      |

|                                                                                                    |                                                                                                    | Feature is available  | e in                          |                      |                     |                                   |                                             |                          |
|----------------------------------------------------------------------------------------------------|----------------------------------------------------------------------------------------------------|-----------------------|-------------------------------|----------------------|---------------------|-----------------------------------|---------------------------------------------|--------------------------|
| Features                                                                                                    | Description                                                                                                    | SAP Ariba<br>Sourcing | SAP<br>Ariba<br>Contract<br>s | SAP<br>Ariba<br>SIPM | SAP<br>Ariba<br>SLP | SAP<br>Ariba<br>Supplie<br>r Risk | SAP Ariba<br>Strategic<br>Sourcing<br>Suite | Enabling this<br>feature |
| Supplier Management                                                                                           |                                                                                                    |                       |                               |                      |                     |                                   |                                             |                          |
| Ability to configure the visibility and<br>optionality of some fields in Bank<br>Account questions [SM-32532] | This feature introduces three configuration options for fields in Bank<br>Account questions. One option allows you to hide fields that are<br>considered bank master data, such as bank name, branch, and<br>address, so that questionnaire recipients can't see or edit them. The<br>second option allows you to specify whether Bank Key/ABA Routing<br>Number, Account Number, and IBAN Number fields are hidden or<br>visible and required or optional based on the selected bank<br>country/region. The third option allows you to always require<br>Account Holder Name. |                       |                               |                      | V                   |                                   | $\checkmark$                                | Customer<br>Configured   |
| Ability to enable Department as<br>third dimension in supplier<br>management [SM-34253]                       | This feature introduces a new parameter that enables business unit<br>or department as third dimension, along with commodity and region<br>in supplier management projects such as qualification and preferred<br>projects that are based on commodity/region/department<br>combinations. When this parameter is enabled, department or<br>business unit shows as a search filter, in the dashboard, and in<br>supplier 360 profile.                                                                                                    |                       |                               |                      | $\checkmark$        |                                   | $\checkmark$                                | Customer<br>Configured   |

|                                                                                                    | Feature is available in                                                                                                    |                       |                               |                      |                     |                                   |                                             |                          |
|----------------------------------------------------------------------------------------------------|----------------------------------------------------------------------------------------------------|-----------------------|-------------------------------|----------------------|---------------------|-----------------------------------|---------------------------------------------|--------------------------|
| Features                                                                                                | Description                                                                                                    | SAP Ariba<br>Sourcing | SAP<br>Ariba<br>Contract<br>s | SAP<br>Ariba<br>SIPM | SAP<br>Ariba<br>SLP | SAP<br>Ariba<br>Supplie<br>r Risk | SAP Ariba<br>Strategic<br>Sourcing<br>Suite | Enabling this<br>feature |
| Supplier Risk                                                                                           |                                                                                                    |                       |                               |                      |                     |                                   |                                             |                          |
| Calculate engagement-level<br>residual risk from risk domain<br>values [ARI-15755]                      | This feature evaluates residual risk ratings for the domains<br>represented in an engagement, calculated based on control<br>effectiveness levels or control-related issues, to determine an<br>engagement-level residual risk rating. |                       |                               |                      |                     | V                                 |                                             | Customer<br>Configured   |
| Allow using control-related issues<br>to calculate residual risk by risk<br>domain [ARI-15805]          | This feature allows using the residual risk ratings calculated from issues associated with a control to arrive at a residual risk for the corresponding risk domain.                                                                   |                       |                               |                      |                     | V                                 |                                             | Customer<br>Configured   |
| Ability to use control effectiveness<br>levels to calculate residual risk by risk<br>domain [ARI-11569] | This feature makes available the control effectiveness level method<br>for calculating residual risk for each risk domain represented in an<br>engagement.                                                                             |                       |                               |                      |                     | V                                 |                                             | Customer<br>Configured   |

## Time for a quick Survey/Feedback.

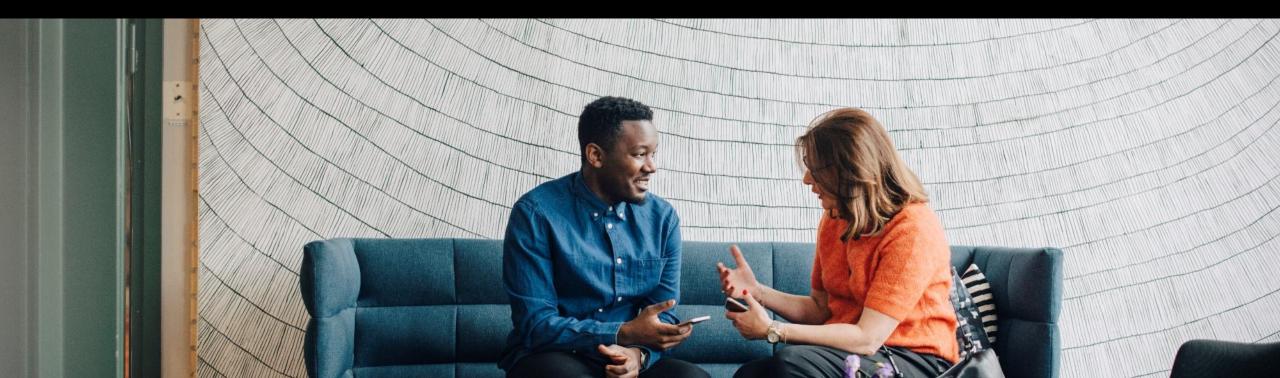

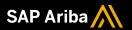

# Thank you.

Contact information:

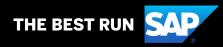

## 2208 (Q3-2022) Appendix

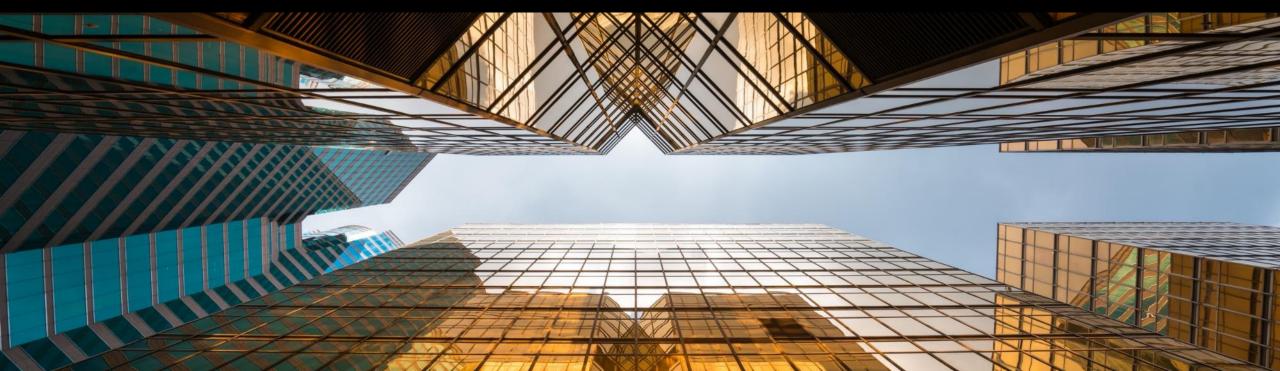

|                                                                                                    | Description                                                                                                    | Feature is available  |                               |                      |                     |                                   |                                             |                          |
|----------------------------------------------------------------------------------------------------|----------------------------------------------------------------------------------------------------|-----------------------|-------------------------------|----------------------|---------------------|-----------------------------------|---------------------------------------------|--------------------------|
| Features                                                                                           |                                                                                                    | SAP Ariba<br>Sourcing | SAP<br>Ariba<br>Contract<br>s | SAP<br>Ariba<br>SIPM | SAP<br>Ariba<br>SLP | SAP<br>Ariba<br>Supplie<br>r Risk | SAP Ariba<br>Strategic<br>Sourcing<br>Suite | Enabling this<br>feature |
| Strategic Sourcing for Industries                                                                  |                                                                                                    |                       |                               |                      |                     |                                   |                                             |                          |
| Document URL capabilities for<br>guided sourcing events [DMS-16886]                                | This feature introduces document URL capabilities to guided sourcing RFI and RFP events.                                                                                                    | $\checkmark$          |                               |                      |                     |                                   | $\checkmark$                                | Automatically<br>On      |
| Ability to accept supplier pricing<br>as contracted or estimated in<br>guided sourcing [DMS-17206] | This feature enables the buyers of guided sourcing to accept the<br>supplier pricing as either contracted price or estimated price. You<br>can also choose to create a purchase information record (PIR) when<br>the price is accepted as contracted price.<br>The buyers can view the accepted prices in the View item 360 page<br>after the bid is awarded. | $\checkmark$          |                               |                      |                     |                                   | $\checkmark$                                | Customer<br>Configured   |
| Category field in guided sourcing<br>[SSR-3868]                                                    | This feature allows you to select a merchandise category from a specific external ERP system when adding an item to a guided sourcing event, and all objects that are associated with that category in the category attribute hierarchy, such as terms, questions, requirements, documents, and so forth, are added to the event automatically.               | V                     |                               |                      |                     |                                   | $\checkmark$                                | Automatically On         |

| Features                                                                                                    | Description                                                                                                    |                       |                               |                      |                     |                                  |                                             |                          |
|----------------------------------------------------------------------------------------------------|----------------------------------------------------------------------------------------------------|-----------------------|-------------------------------|----------------------|---------------------|----------------------------------|---------------------------------------------|--------------------------|
|                                                                                                    |                                                                                                    | SAP Ariba<br>Sourcing | SAP<br>Ariba<br>Contract<br>s | SAP<br>Ariba<br>SIPM | SAP<br>Ariba<br>SLP | SAP<br>Ariba<br>Supplier<br>Risk | SAP Ariba<br>Strategic<br>Sourcing<br>Suite | Enabling this<br>feature |
| Strategic Sourcing for Industries                                                                                       |                                                                                                    |                       |                               |                      |                     |                                  |                                             |                          |
| Basket lots with linked items in guided sourcing [SSR-3046]                                                             | With this feature, it is possible to link a line item that already exists in a guided source<br>event with a basket lot, creating a basket lot with linked items (also known as a<br>prepack). A copy of the linked item is added to the lot, and this remains linked to the<br>source line item outside the lot, so any changes that are made to the price term in the<br>line item outside the lot are also reflected in the line item copy inside the lot. | $\checkmark$          |                               |                      |                     |                                  | $\checkmark$                                | Automatically<br>On      |
| Ability to create and manage rules<br>in the Dynamic Sourcing Library<br>[SSR-3467]                                     | This feature allows you to create and manage content rules in the Dynamic Sourcing Library.                                                                                                    | $\checkmark$          |                               |                      |                     |                                  | $\checkmark$                                | Automatically<br>On      |
| "Auto-add" behaviour<br>enhancements for category<br>attribute hierarchy questions in<br>contract workspaces [SSR-3482] | This feature enhances the auto-add capability for category attribute hierarchy and<br>Dynamic Sourcing Library questions in contract workspaces so that you can pre-defin<br>the contract terms that are added to a contract workspace based on specific conditio<br>in order to ensure that the correct contractual terms are used in contract documents.                                                                                                    |                       |                               |                      |                     |                                  | V                                           | Customer<br>Configured   |

| Features                                                                                                    | Description                                                                                                    |                       |                               |                      |                          |                                  |                                             |                          |
|----------------------------------------------------------------------------------------------------|----------------------------------------------------------------------------------------------------|-----------------------|-------------------------------|----------------------|--------------------------|----------------------------------|---------------------------------------------|--------------------------|
|                                                                                                    |                                                                                                    | SAP Ariba<br>Sourcing | SAP<br>Ariba<br>Contract<br>s | SAP<br>Ariba<br>SIPM | -<br>SAP<br>Ariba<br>SLP | SAP<br>Ariba<br>Supplier<br>Risk | SAP Ariba<br>Strategic<br>Sourcing<br>Suite | Enabling this<br>feature |
| Infrastructure & Security (Applicable                                                                                                    | SAP Ariba Solutions: Buying, Buying and Invoicing, Contracts, Sourcing, Strate                                                                                                    | gic Sourcing          | Suite)                        |                      |                          |                                  |                                             |                          |
| Read-only view of the Supplier<br>Manager page for suite integrated<br>SAP Ariba Supplier Management<br>sites [OPCCC-832]                   | With this feature, customers with suite integration (i.e. SAP Ariba Supplier Manager<br>- SAP Ariba Buying integration), the Supplier Manager page in Core Administration<br>Supplier Manager in SAP Ariba procurement solutions only show a "read only" view<br>the supplier record in order to enforce management of supplier data in the SAP Arib<br>Supplier Management solution. This means that with this feature enabled, supplier<br>management can only be done from the SAP Ariba Supplier Management solution.                                     | ><br>of √             | V                             | V                    | $\checkmark$             | $\checkmark$                     | $\checkmark$                                | Automatically<br>On      |
| Support for SAP Cloud Identity<br>Services - Identity Authentication's<br>configurable global user ID in SAP<br>Ariba solutions [PLAF-4255] | This feature adds support in SAP Ariba solutions for the configurable global user ID field available in SAP Cloud Identity Services - Identity Authentication. Customers c use this field to configure the user ID that will be used to uniquely identify users acro their business systems. This user ID can be one they have already assigned to their users in another business application like a human resources application. It is replicated to SAP Ariba solutions when user data is imported using CSV files or API and is displayed in a new field. | an<br>oss<br>r ✓      | $\checkmark$                  | V                    | $\checkmark$             | $\checkmark$                     | $\checkmark$                                | Automatically<br>On      |
| Accessibility enhancements in SAP<br>Ariba solutions [PLUI-2025]                                                                            | This feature introduces accessibility improvements in SAP Ariba solutions to comply with Web Content Accessibility Guidelines (WCAG) 2.1. Now, users can use the keyboard to navigate through the tabs and the menus found at the top of the home/dashboard page.                                                                                                    | ∕<br>√                | $\checkmark$                  | $\checkmark$         | $\checkmark$             | $\checkmark$                     | $\checkmark$                                | Automatically<br>On      |
| Protect system performance by<br>establishing a maximum number of<br>concurrent logins per user per<br>node [PLAF-3837]                     | This feature helps protect system performance by limiting the number of concurrent logins per node by a given user.                                                                                                    | V                     | $\checkmark$                  | V                    | V                        | $\checkmark$                     | $\checkmark$                                | Automatically<br>On      |